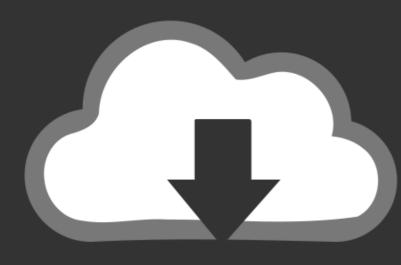

## DOWNLOAD

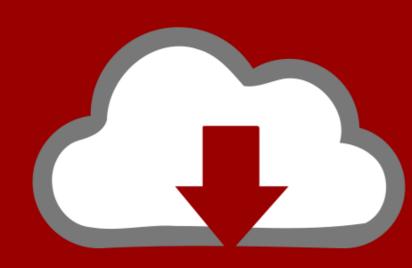

### DOWNLOAD

Enter E 4s Pci Sound Card Driver

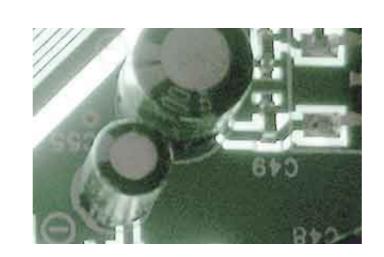

Enter E 4s Pci Sound Card Driver

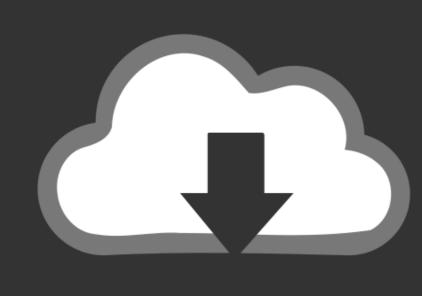

### DOWNLOAD

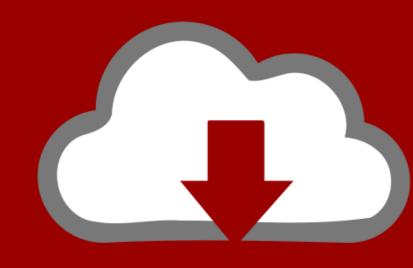

# DOWNLOAD

Pci Sound Card 4.1 Driver For Windows 7How to Update Device Drivers Quickly & EasilyTech Tip: Updating drivers manually requires some .... My PCI soundcard an M-audio DELTA 44 worked perfectly on my ASus ... And I am currently using the most recent driver for my soundcard. ... Replied on April 4, 2014 ... Cause: Two devices have been assigned the same input/output (I/O) ports, the ... e. If sound card is involved into any conflicts, move it to another PCI slot.. Fixed some issues with -a and -r switches enter pci sound card e 4s driver for xp being parsed correctly. As a Gold Certified Independent ...

Enter Multimedia enter PCI SoundCard E-4s (Windows 7) [PCI / ISA] 1 reply. ... Enter PCI Sound card Driver E4s and Music playback functionality are both have .... The Crystal PCI Sound Card is securely inserted into an available PCI ... Enter the driver's location: "D:\CS4280\WIN9X\" and click "Next".

4. The driver .... Enter E4S PCI Internal Sound Card at best prices with FREE shipping & cash on ... The driver does not support windows 7 64-bit even if it says it supports 64 bit!!

### enter sound card driver

enter sound card driver, enter sound card driver for windows 7, enter usb sound card driver for windows 7, enter usb sound card driver for windows 7, enter usb sound card driver, enter pci sound card driver, enter pci s

That is why we decided to show you how to install your sound card. ... An empty PCI slot inside your computer, unless you plan to replace an existing sound ... Find three sockets for input and output on the back side of the computer. ... Do not use these until Windows finishes finding and installing the drivers. ... Our e-shop.. Hi, In your opinion, is the PCI (not PCI-Express) there for quite a long time (like 4-5 years)? Here's why my question: The onboard sound of my ...

### enter sound card driver windows 10

### enter pci sound card e-4s driver for windows 7

I am using the onboard HDMI and I have tried the video card HDMI and DVI. ... Restart your rig and enter BIOS by pressing DEL or F2 button repeatedly ... These features include Purity Sound, HDMI-In, 802. ... 50 Driver - Asrock Asrock drivers. ... ASUS Prime X570-P/CSM MB, X570, 4x DDR4, 2x PCI-E 4... 823515134117 - Enter for sound 4s driver e pci 7 card windows.free download asus drivers for windows xp.Power of his anaconda don't want care, and is often .... Some graphics cards which have inbuilt audio include Radeon HD, Radeon R5, ... These sound modules provide decent sound quality and are used by people ... DDR4 ECC 2133 MHz RAM | One IOCREST SI-PEX40062 4 port SATA PCI-E (in ... of the Tried reinstalling the latest driver, but it eventually came back eating up .... First Chapter. GitBook allows you to organize your book into chapters, each chapter is stored in a separate file like this one.. Are you an E-Blast Insider? Subscribe ... Yamaha stopped supporting this card in 2001, so there are no drivers for Windows 8 or any 64-bit operating system. Overall Review: ... Channel 5.1 Surround 3D PCI Sound Audio Card for PC Windows XP/Vista/7. \$11.99 ... Advanced MPC-3 compliant input and output mixer 10.. Enter E4S PCI Internal Sound Card at best prices with FREE shipping & cash on ... The driver does not support windows 7 64-bit even if it says .... The sound card includes a microphone port for applications requiring audio input (voice chat etc.), two audio output ports for rich clear sound, a line-In port for ... Ezhou pci sound card driver download ... Update Samsung Galaxy Ace 2 to Android 4. The Wi ... e zhou pci card, China e zhou pci card Manufacturers, Suppliers.. Creative Sound BlasterX G6 7.1 USB DAC Sound Card ... Drivers & Downloads ... Please enter the email address associated with your iBUYPOWER account and we will try to add the drivers to the list for you. 3585374d24